## 6. Web Browser Operation (IE Browser only) 6.1 Enable Download Un-singed ActiveX Control

User's computer need download ActiveX components for web access at the first time connect to DVR. If user's Internet explorer prohibits the download action then please manually enable the download of un-signed ActiveX in IE.

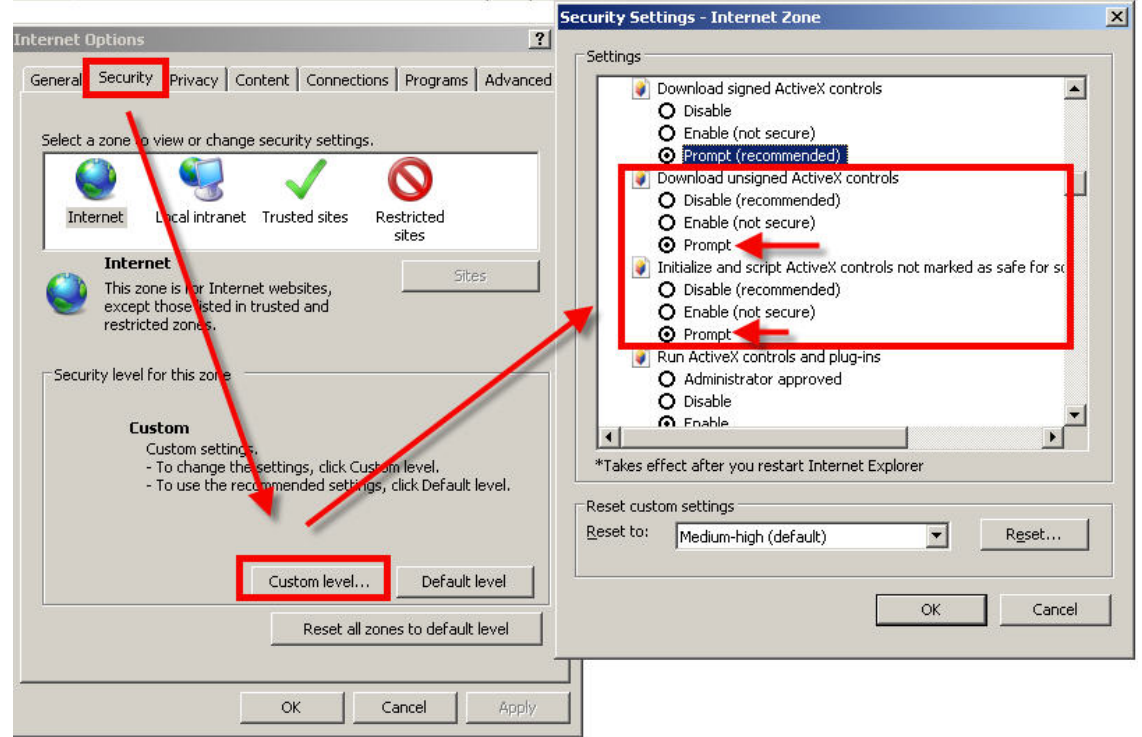

Download unsigned ActiveX controls  $\rightarrow$  Enable or Prompt Initialized and script ActiveX controls not marked as safe  $\rightarrow$  Enable or Prompt